# SIAFI Sistema Integrado de<br>do Governo Federal

## **Manual do Usuário**

**Ver Resultados - Relatório de Inconsistências**

Data e hora de geração: 03/07/2024 12:35

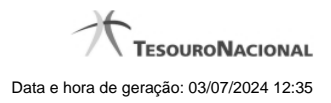

**1 - Ver Resultados - Relatório de Inconsistências 3**

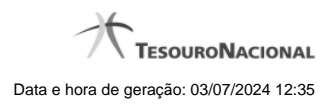

### **1 - Ver Resultados - Relatório de Inconsistências**

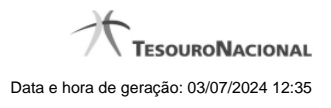

| Configurar Acesso<br>Comunica     | <b>Adicionar Favoritos</b>                                                                                                    |                                    |                                                                                                    |
|-----------------------------------|----------------------------------------------------------------------------------------------------|------------------------------------|----------------------------------------------------------------------------------------------------|
|                                   |                                                                                                    |                                    |                                                                                                    |
|                                   | Consultar Relatório de Inconsistências - CONRELINC                                                                                |                                    | Ajuda                                                                                               |
|                                   |                                                                                                    |                                    |                                                                                                    |
| Informação<br>$\bf f$             | (IN0024) O(s) demonstrativo(s) 06 - Demonstração das Mutações do Patrimônio Líquido não se encontra(m) disponível(is) na          |                                    |                                                                                                    |
| versão rascunho.                  |                                                                                                    |                                    |                                                                                                    |
|                                   | Dados do Relatório de Inconsistência                                                                                              |                                    |                                                                                                    |
| Grupo: BGU                        | Demonstrativo: Demonstrações das Variações Patrimoniais, Balanço Orçamentário, Demonstração dos Fluxos de Caixa, Demonstração das |                                    |                                                                                                    |
| <b>Nome: Relatório 0000000001</b> | Mutações do Patrimônio Líquido - DMPL, Balanço Financeiro, Balanço Patrimonial                                                    |                                    |                                                                                                    |
|                                   | Tipo de Inconsistência: Célula Repetida (Item + Coluna)                                                                           |                                    |                                                                                                    |
|                                   |                                                                                                    |                                    |                                                                                                    |
|                                   |                                                                                                    |                                    |                                                                                                    |
| 18 inconsistências encontradas    |                                                                                                    | página 1 de 2                      | página                                                                                              |
| <b>Demonstrativo</b>              | <b>Item</b>                                                                                                    | <b>Coluna</b>                      | Célula Repetida (Item + Coluna)                                                                     |
| 2 - Balanço Patrimonial           | 1.02.03.2.01.01.00.00.00.00.00.00.00.00.00 -<br>PASIVO FINANCEIRO                                                                 | 01 - Exercício Atual               | 1.02.01.2.01.01.01.00.00.00.00.00.00.00.00 -<br>PASSIVO CIRCULANTE + 01 - Exercício Atual           |
| 2 - Balanço Patrimonial           | 1.02.03.1.01.02.00.00.00.00.00.00.00.00.00 -<br><b>ATIVO PERMANENTE</b>                                                           | 01 - Exercício Atual               | 1.02.01.2.01.01.01.00.00.00.00.00.00.00.00 -<br>PASSIVO CIRCULANTE + 01 - Exercício Atual           |
| 2 - Balanço Patrimonial           | 1.02.03.2.01.02.00.00.00.00.00.00.00.00.00 -                                                                                      | 01 - Exercício Atual               | 1.02.01.2.01.01.01.00.00.00.00.00.00.00.00 -                                                        |
|                                   | PASIVO PERMANENTE                                                                                                    |                                    | PASSIVO CIRCULANTE + 01 - Exercício Atual<br>1.02.01.2.01.01.02.00.00.00.00.00.00.00.00             |
| - Balanço Patrimonial             | 1.02.03.2.01.01.00.00.00.00.00.00.00.00.00 -<br>PASIVO FINANCEIRO                                                                 | 01 - Exercício Atual               | PASIVO NAO-CIRCULANTE + 01 - Exercício<br>Atual                                                     |
| 2 - Balanço Patrimonial           | 1.02.03.1.01.02.00.00.00.00.00.00.00.00.00 -                                                                                      | 01 - Exercício Atual               | 1.02.01.2.01.01.02.00.00.00.00.00.00.00.00 -<br>PASIVO NAO-CIRCULANTE + 01 - Exercício              |
|                                   | <b>ATIVO PERMANENTE</b>                                                                                                    |                                    | Atual                                                                                               |
| 2 - Balanço Patrimonial           | 1.02.03.2.01.02.00.00.00.00.00.00.00.00.00 -<br>PASIVO PERMANENTE                                                                 | 01 - Exercício Atual               | 1.02.01.2.01.01.02.00.00.00.00.00.00.00.00 -<br>PASIVO NAO-CIRCULANTE + 01 - Exercício              |
|                                   |                                                                                                    |                                    | Atual                                                                                               |
| 4 - Balanco Orcamentário          | 1,04.01.1.01.06.00.00.00.00.00.00.00.00.00 -<br><b>Deficit</b>                                                                    | 03 - RECEITAS REALIZADAS           | RECEITAS TRIBUTARIAS + 03 - RECEITAS<br><b>REALIZADAS</b>                                           |
| 4 - Balanço Orçamentário          | 1.04.01.2.01.06.00.00.00.00.00.00.00.00.00 -                                                                                      | 03 - DESPESAS                      | $1.04.01.\overline{1.01.01.01.01.00.00.00.00.00.00.00}.00.$<br>RECEITAS TRIBUTARIAS + 03 - RECEITAS |
|                                   | Superavit                                                                                                    | <b>EMPENHADAS</b>                  | <b>REALIZADAS</b>                                                                                   |
| 4 - Balanço Orçamentário          | 1.04.01.1.01.06.00.00.00.00.00.00.00.00.00 -<br><b>Deficit</b>                                                                    | 03 - RECEITAS REALIZADAS           | 1.04.01.1.01.01.01.02.00.00.00.00.00.00.00 -<br>RECEITAS DE CONTRIBUICAO + 03 -                     |
|                                   |                                                                                                    |                                    | RECEITAS REALIZADAS<br>1.04.01.1.01.01.01.02.00.00.00.00.00.00.00 -                                 |
| 4 - Balanço Orçamentário          | 1.04.01.2.01.06.00.00.00.00.00.00,00.00.00 -<br>Superavit                                                                         | 03 - DESPESAS<br><b>EMPENHADAS</b> | RECEITAS DE CONTRIBUICAO + 03 -<br><b>RECEITAS REALIZADAS</b>                                       |
|                                   |                                                                                                    |                                    |                                                                                                    |
|                                   |                                                                                                    | página 1 de 2<br>₩                 | página                                                                                              |

**Ver Resultados - Relatório de Inconsistências**

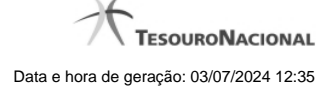

Nesta tela você pode visualizar os resultados relacionados ao relatório de inconsistências selecionado.

#### **Cabeçalho**

**Grupo** – indica o grupo do demonstrativo associado ao relatório de inconsistências.

**Demonstrativo** – Demonstrativos associados ao relatório de inconsistências..

**Nome** – Nome do relatório de inconsistências selecionado para visualização do resultado.

**Tipo de Inconsistência** – indica os tipos de inconsistências associados ao relatório de inconsistências. Você pode alterar o valor deste campo, selecionando o tipo de inconsistência da qual deseja ver o resultado.

#### **Inconsistências encontradas**

Os campos desse resultado dependem do tipo de inconsistência que selecionado, conforme descrito a seguir.

#### 1. **Célula Repetida (Item + Coluna)**

Demonstrativo – indica o código e nome do demonstrativo que contém a inconsistência. Item – indica o código e o título do item que contém a inconsistência. Coluna – indica o código e título da coluna que contém a inconsistência. Célula Repetida – indica o código e o título do item e coluna da célula que está repetida.

#### 2. **Conta Repetida**

Demonstrativo – indica o código e nome do demonstrativo que contém a inconsistência. Item – indica o código e o título do item que contém a inconsistência. Coluna – indica o código e título da coluna que contém a inconsistência. Conta Contábil – indica a conta contábil e os filtros que estão se repetindo.

#### 3. **Célula Excluída**

Demonstrativo – indica o código e nome do demonstrativo que contém a inconsistência. Item – indica o código e o título do item que contém a inconsistência. Coluna – indica o código e título da coluna que contém a inconsistência. Célula Excluída – indica o código e o título do item e coluna da célula que está excluída.

#### 4. **Detalhamento de Conta Corrente não Cadastrado**

Demonstrativo – indica o código e nome do demonstrativo que contém a inconsistência. Item – indica o código e o título do item que contém a inconsistência. Coluna – indica o código e título da coluna que contém a inconsistência. Conta Contábil – indica a conta contábil que não possui detalhamento de conta-corrente cadastrado.

#### 5. **Célula Excluída em Regra de Consolidação**

Demonstrativo – indica o código e nome do demonstrativo que contém a inconsistência. Bloco – indica o código e o nome do bloco que contém a inconsistência Regra de Consolidação – indica o código e o título da regra de consolidação que contém a inconsistência. Célula Excluída – indica o código e o título do item e coluna da célula que está excluída na regra de consolidação.

#### 6. **Célula Excluída em Equação de Auditor**

Equação de Auditor – indica o código e o nome da equação de auditor que contém a inconsistência Termo – indica o termo que utiliza a célula excluída na equação de auditor. Célula Excluída – indica o código e o título do item e coluna da célula que está excluída na equação de auditor.

Se o resultado da pesquisa resultar em muitas linhas, você poderá navegar entre as páginas de resultado, através dos controles de navegação.

#### **Botões**

P { margin-bottom: 0.21cm; }

**Retornar** – clique neste botão para retornar para visualizar os detalhes do relatório de inconsistências.

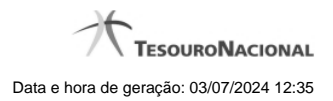